# **FELYX MATCH-UP DATABASES, IN SUPPORT TO SENTINEL-3 CAL/VAL**

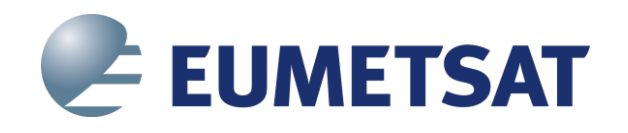

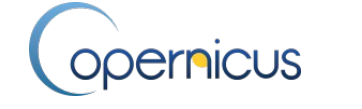

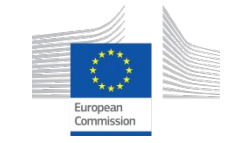

**Jean-François Piollé (visiting scientist EUMETSAT, Ifremer) & OSI SAF team, Igor Tomazic, Anne O'Caroll**

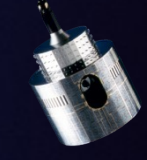

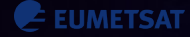

# **FELYX**

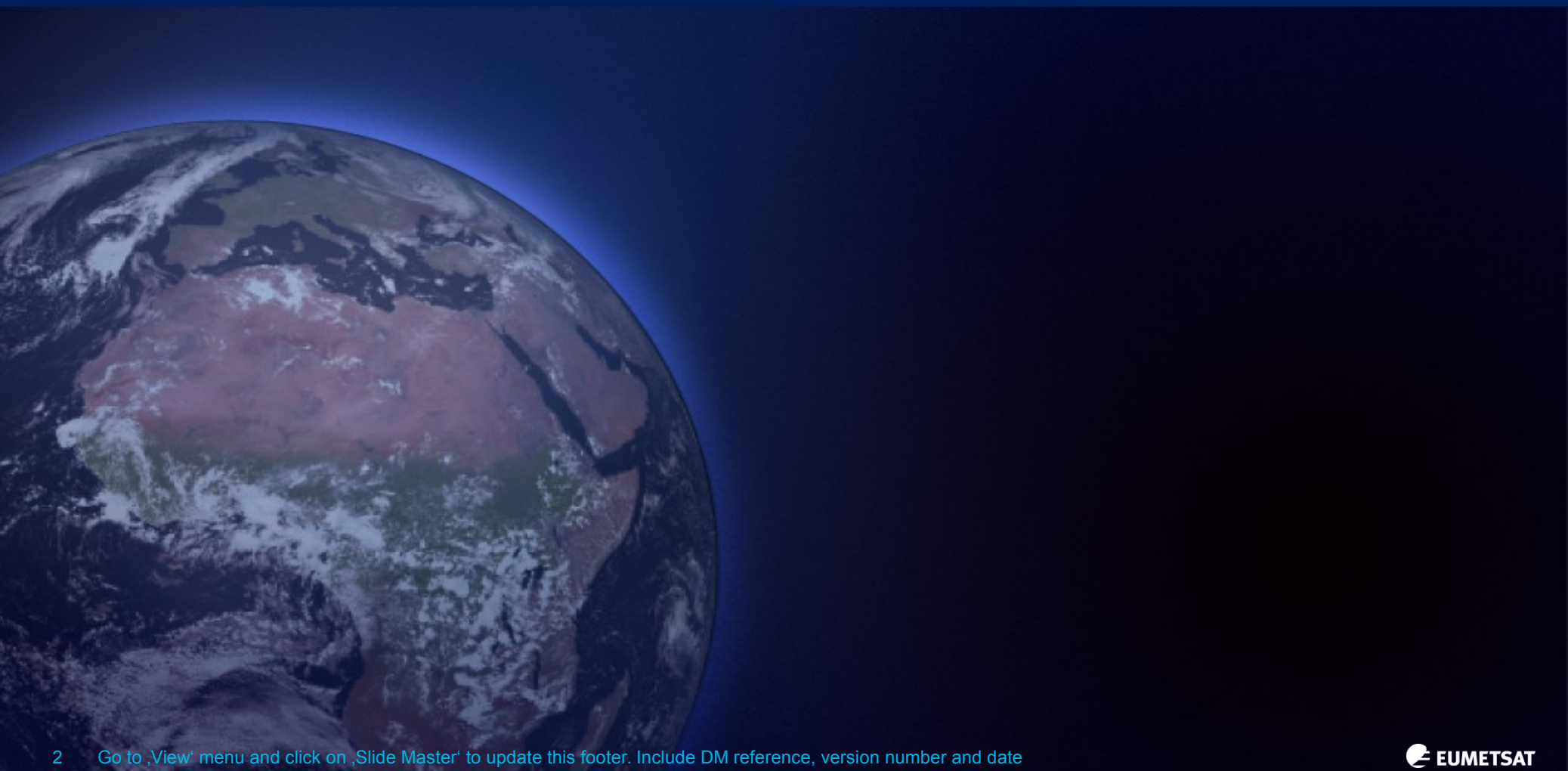

2 Go to , View' menu and click on , Slide Master' to update this footer. Include DM reference, version number and date

# **Background**

**Intercomparison** of different sources of data is a key asset when working with earth observations

- Validation (cal/val) against in situ or other sensors
- Algorithm development and improvement
- Combination of different parameters from different sources (synergy, ancillary data,…)
- Monitoring and detection of issues

Today's sensor reach data **volume** and available **bandwidth** limitations of most users, plus **complexity** of managing multiple datastreams

Tools are required to extract the **relevant amount of information** only to perform the above tasks

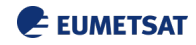

# **B** felyx

- Intended for **satellite to in situ match-up extraction** and systematic data **extraction over user defined area or locations :** 
	- Command line based query through RESTful and python APIs.

#### • **Main functions**

- Extraction of file subsets over static or moving locations
- Extraction and indexing of metrics over the subsets for analytics
- Assembling with in situ data

#### • **Main outputs**

- Miniprods and metrics
- Assembled multi-sensor match-up files
- Display of metrics, alert detection through analytics tools
- **Implementation**
	- Open source software in python
	- Relies on existing open source frameworks for big data and distributed processing : **ElasticSearch**, **RabbitMQ**, **Celery**, ….

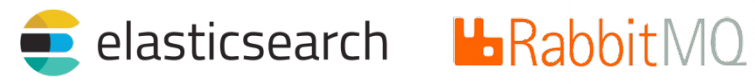

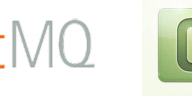

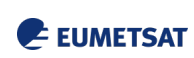

# **Felyx for MDB production**

extract **miniprods** (subsets) over static and dynamic sites process quantitative, qualitative, stat metrics over miniprods

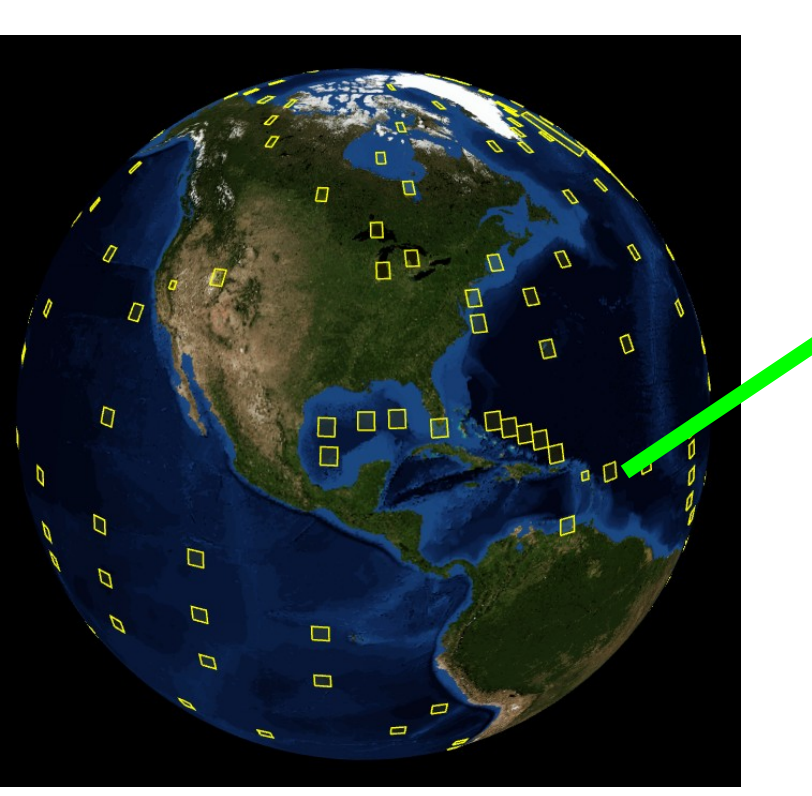

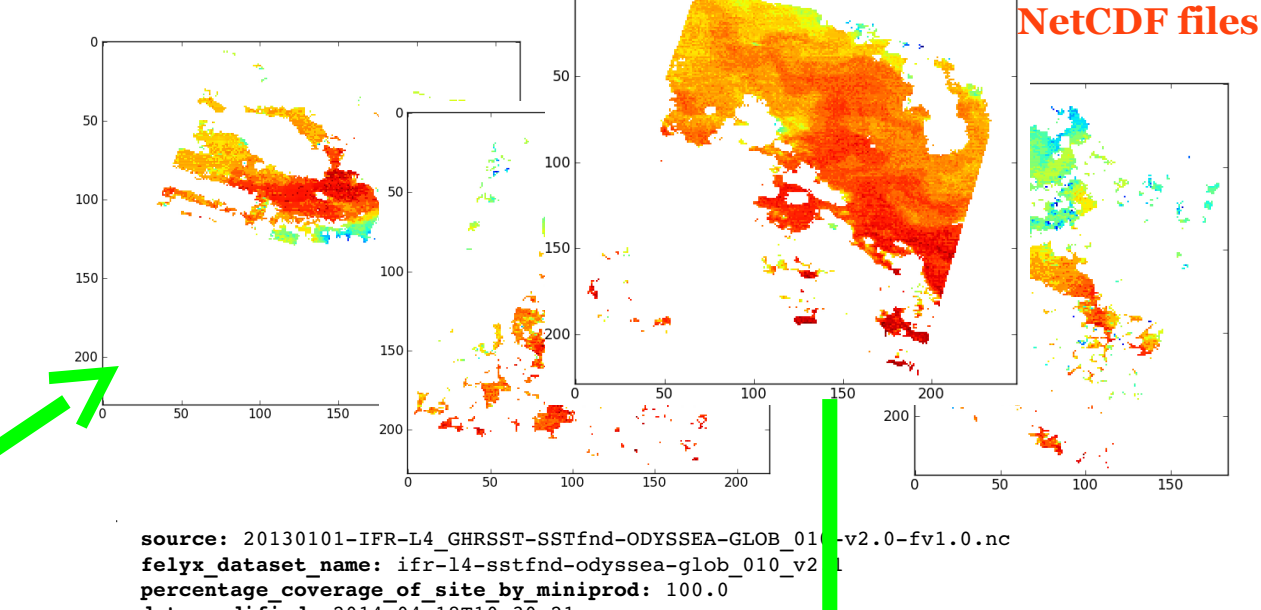

date modified:  $2014-04-18$ T10:30:21 **felyx\_site\_identifier**: ukm005 **date\_created**: 2014-04-18T10:30:21 **time\_coverage\_start**: 2013-01-01T00:00:00 **time\_coverage\_stop**: 2013-0101T00:00:00

**sst\_standard\_deviation** : 1.34 **mean\_sst** : 286.289 **ice\_presence**: 0 **cloud\_presence**": 46.80 **day\_or\_night**: "night" **mean\_wind\_speed**: 4.8388

**JSON files indexed in a search engine** (ElasticSe

# **Felyx for MDB production**

sites may be trajectories (buoys, cruise, hurricane) MINIPROD's centred on trajectory locations closest in time locations closest in time

**for each dataset**

**trajectory files ingested through import web service (CSV file)** Lat, Lon, T,  $Lat, Lon, T,$ 

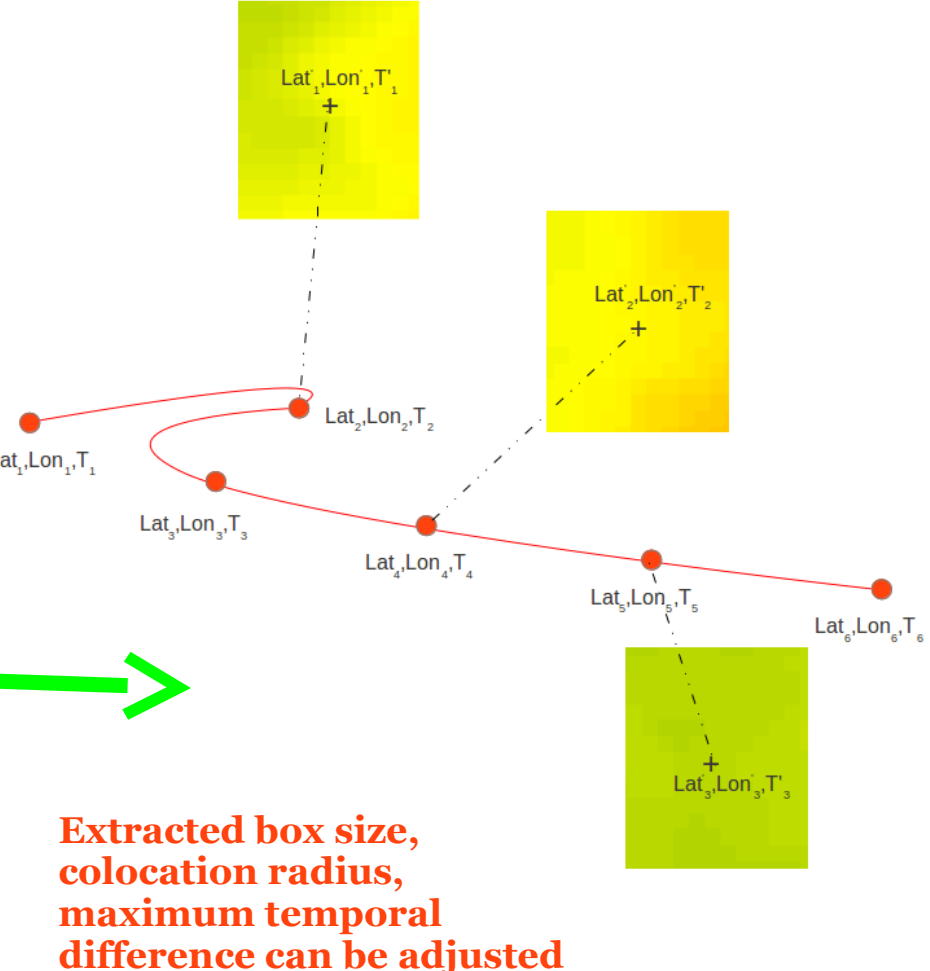

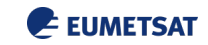

# **MATCH-UP DATABASES WITH FELYX**

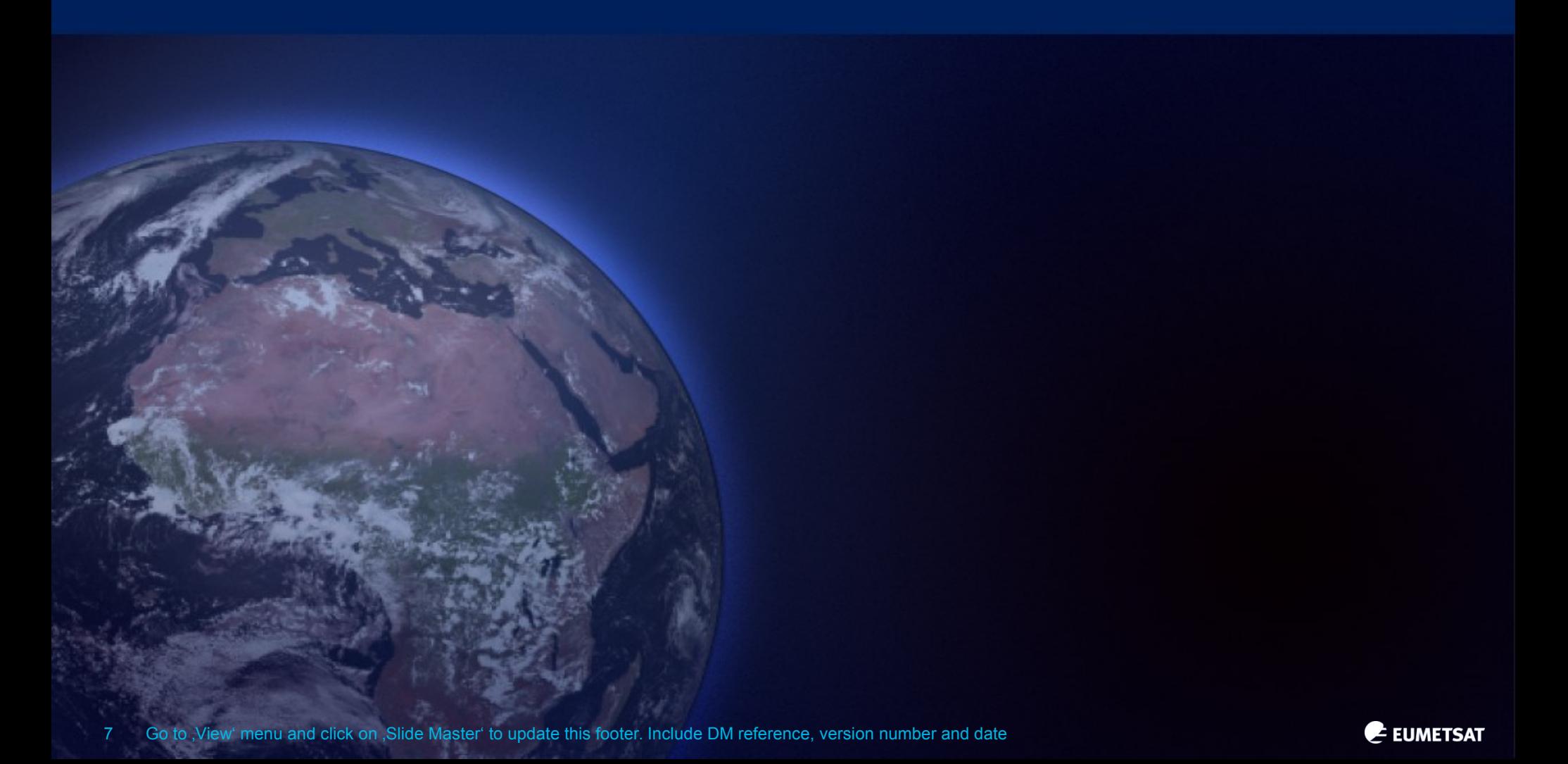

# **Input Sentinel-3A SLSTR marine products**

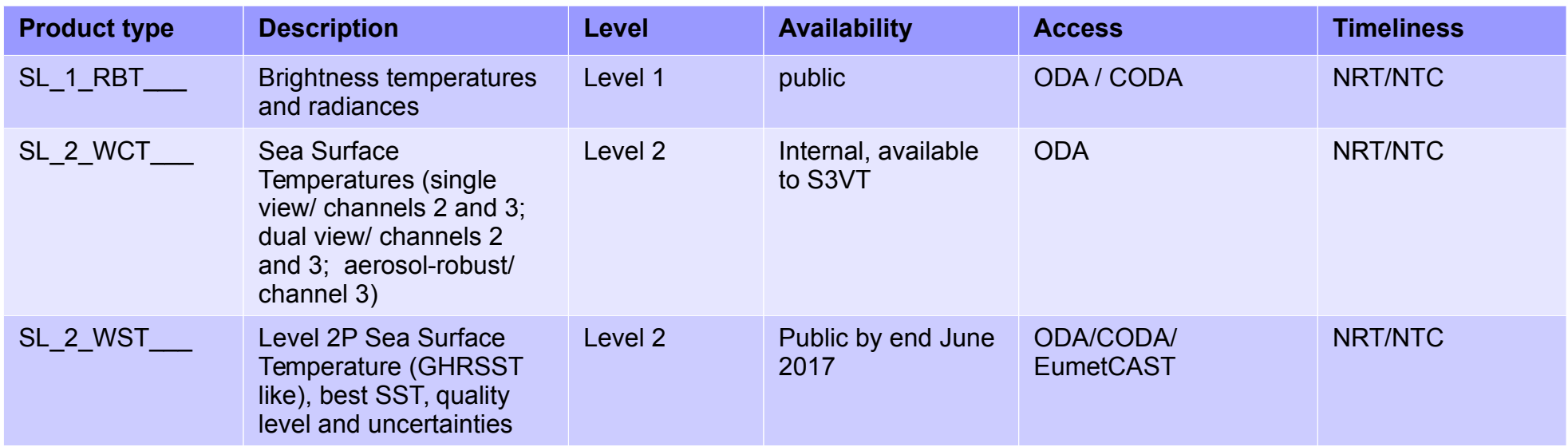

#### **Different timeliness :**

- **NRT** Near Real-Time (less than 3 hours)
- **NTC** None Time Critical (less than one month) several reprocessing over specific time frames

#### **Access** :

- $\cdot$  **ODA** (ftp) : internal access for special users (CMEMS, S3VT, ...) (rolling archive of  $\sim$ 2 weeks)
- **CODA** (http, OpenData / OpenSearch query interfaces) : **[http://coda.eumetsat.int](http://coda.eumetsat.int/)** (rolling archive of ~1 year )
- **EumetCAST** (L2 WST only)

#### **[https://eoportal.eumetsat.int](https://eoportal.eumetsat.int/)** Help desk : **[ops@eumetsat.int](mailto:ops@eumetsat.int)**

See Anne O'Caroll poster

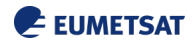

# **Copernicus Online Data Access (CODA)**

#### [http://coda.eumetsat.int](http://coda.eumetsat.int/)

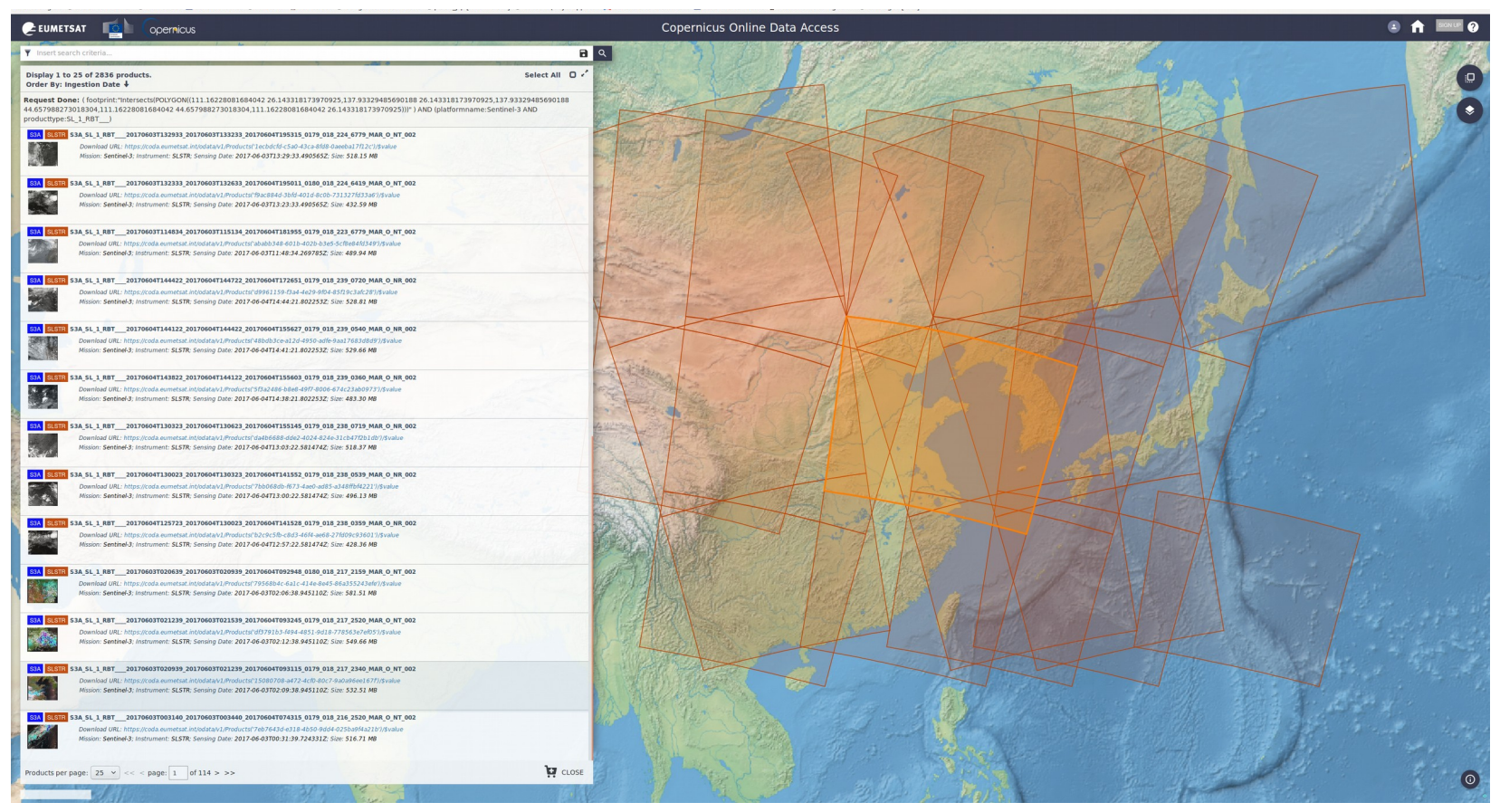

Based on DataHub open source software :<http://sentineldatahub.github.io/DataHubSystem/about.html>

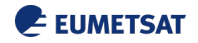

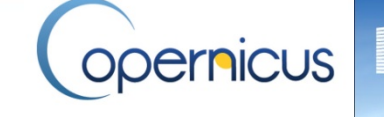

**COPERNICUS MARINE ENVIRONMENT MONITORING SERVICE** Providing PRODUCTS and SERVICES for all marine applications

- Benefit on general frameworks:
	- **CMEMS**
		- Integration with Copernicus/CMEMS service for the provision of **moored** and **drifting buoys** and **Argo** data : collection and availability of all data in the same format and quality control
		- Canadian & european GDACs for surface drifters being created
		- Expected improvements in quality control and metadata
	- **in situ radiometer**
		- <http://www.shipborne-radiometer.org/>
		- High quality data
		- Common format and content has been agreed
- fiducial reference temperature neasurements
- Shared repository will be soon available assembling all these data
- Currently used in felyx : cruises from ABoM, NOC, RSMAS and DMI
- All these data formatted in felyx format and available on ftp for ingestion into other MDB (request [jfpiolle@ifremer.fr\)](mailto:jfpiolle@ifremer.fr)
- Felyx + in situ data : framework for consistent MDB production for each GHRSST product (which was the ambition in early GDS DPM)

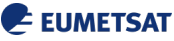

# **Felyx match-up database workflow**

**Colocation window : 2h (12h for Argo), 5km**

**21 x 21 pixel boxes**

**+/- 6h of in situ data history**

#### **In situ data :**

**Copernicus/CMEMS (Coriolis)**

**ISAR radiometer on opportunity ships (delayedmode**

**Sentinel-3 data :**

**L1 infra-red channels**

**L2 (SST) – all fields, incl. meteo and ancillary fields**

**Other sensor data**

**Metop-B/AVHRR, MSG/SEVIRI, OLCI, (MODIS, VIIRS)**

**Resampling of all data to SLSTR grid**

**Daily aggregated match-up files on FTP : stack all matchups into a single file.**

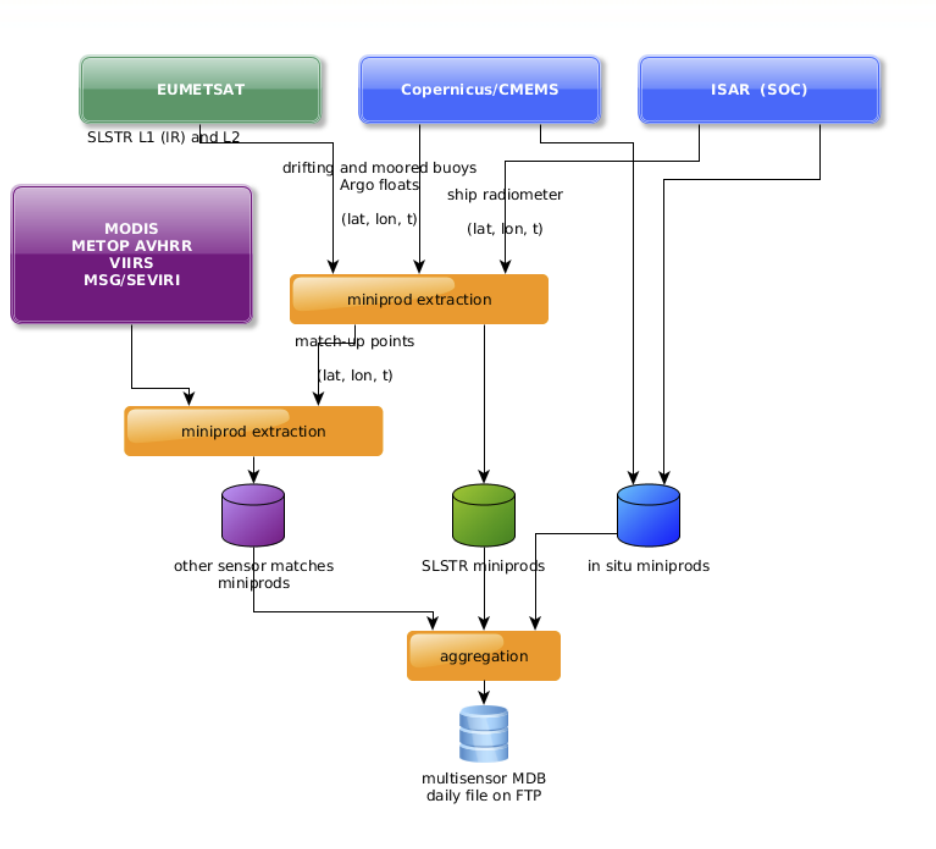

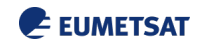

# **Content of match-up**

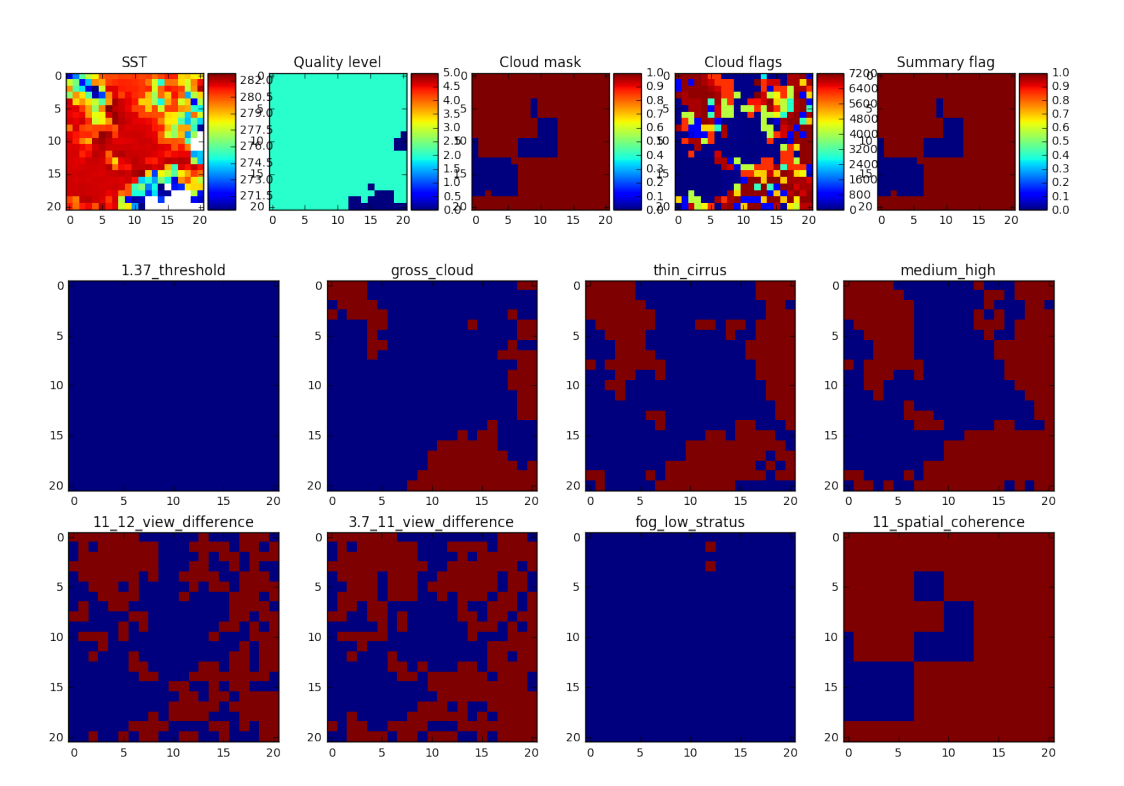

#### **All fields from RBT (L1), WCT and WST (L2)**

**More than 600 variables from L1 to L2…..**

21x21 boxes extracted with all fields for each match-up can be used to test and assess new algorithms or post-processing on a larger scale and time period in a fast way, with in situ information to directly estimate theimprovement.

#### **All fields from cross-overs and complementary files**

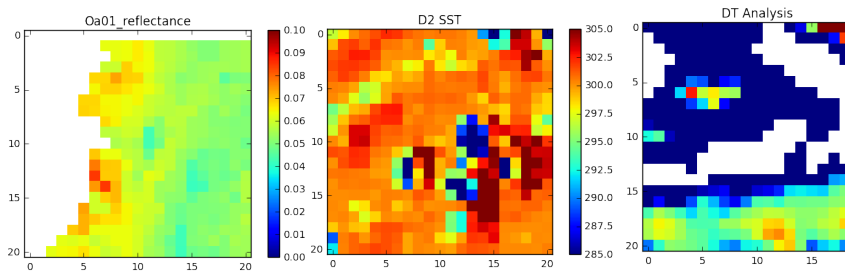

**Cross-over fields from OLCI, METOP, VIIRS**

**Complementar y files from post processing of match-ups (prototype SST, quality level, etc…)**

#### **Ancillary fields (OSTIA dSST)**

#### **In situ buoy history centered on match-up**

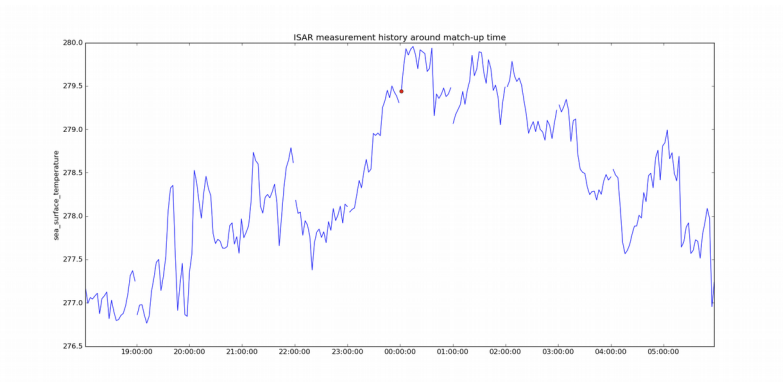

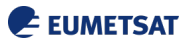

# **Traceability to source information**

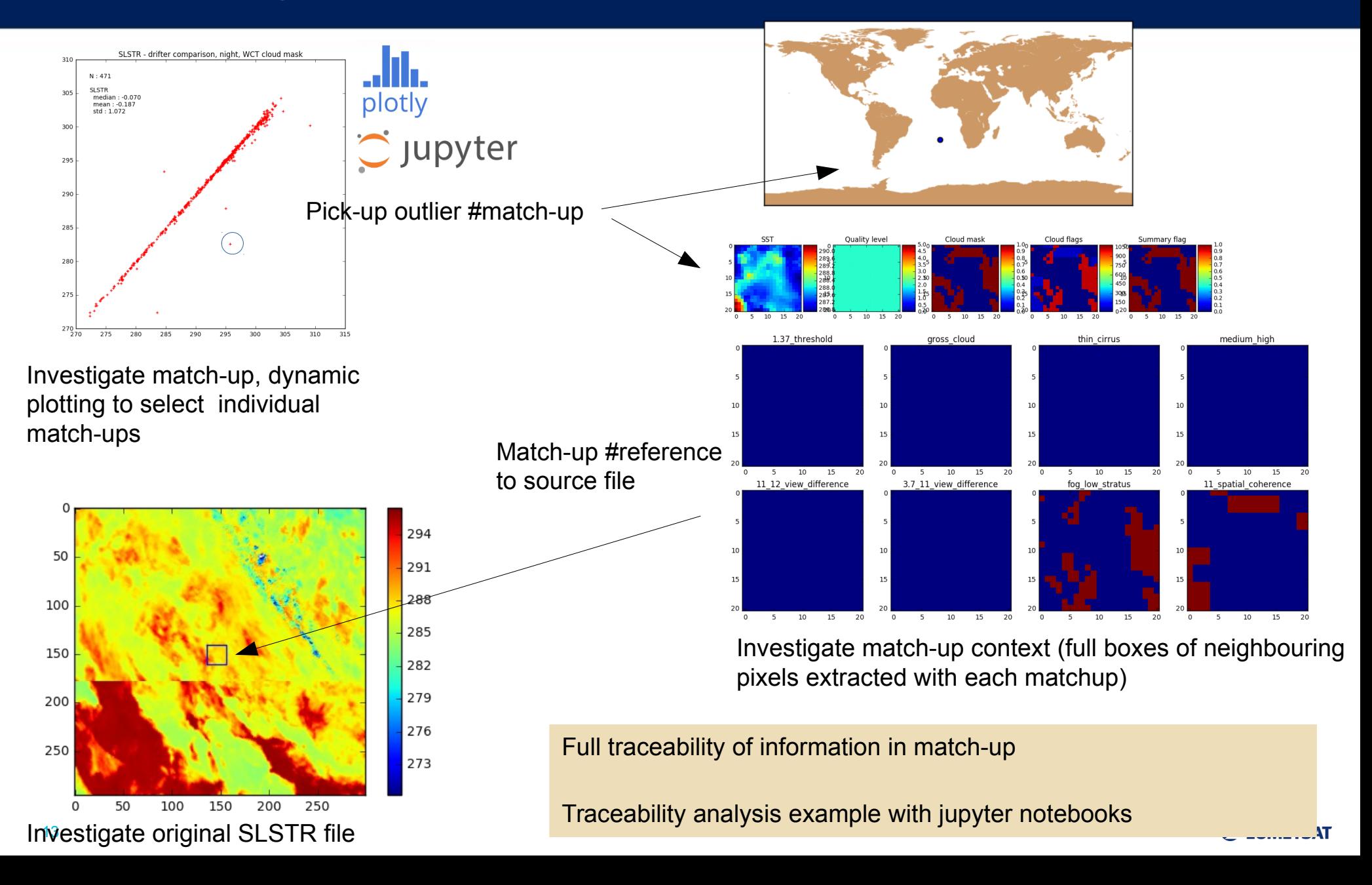

# **Existing match-up databases**

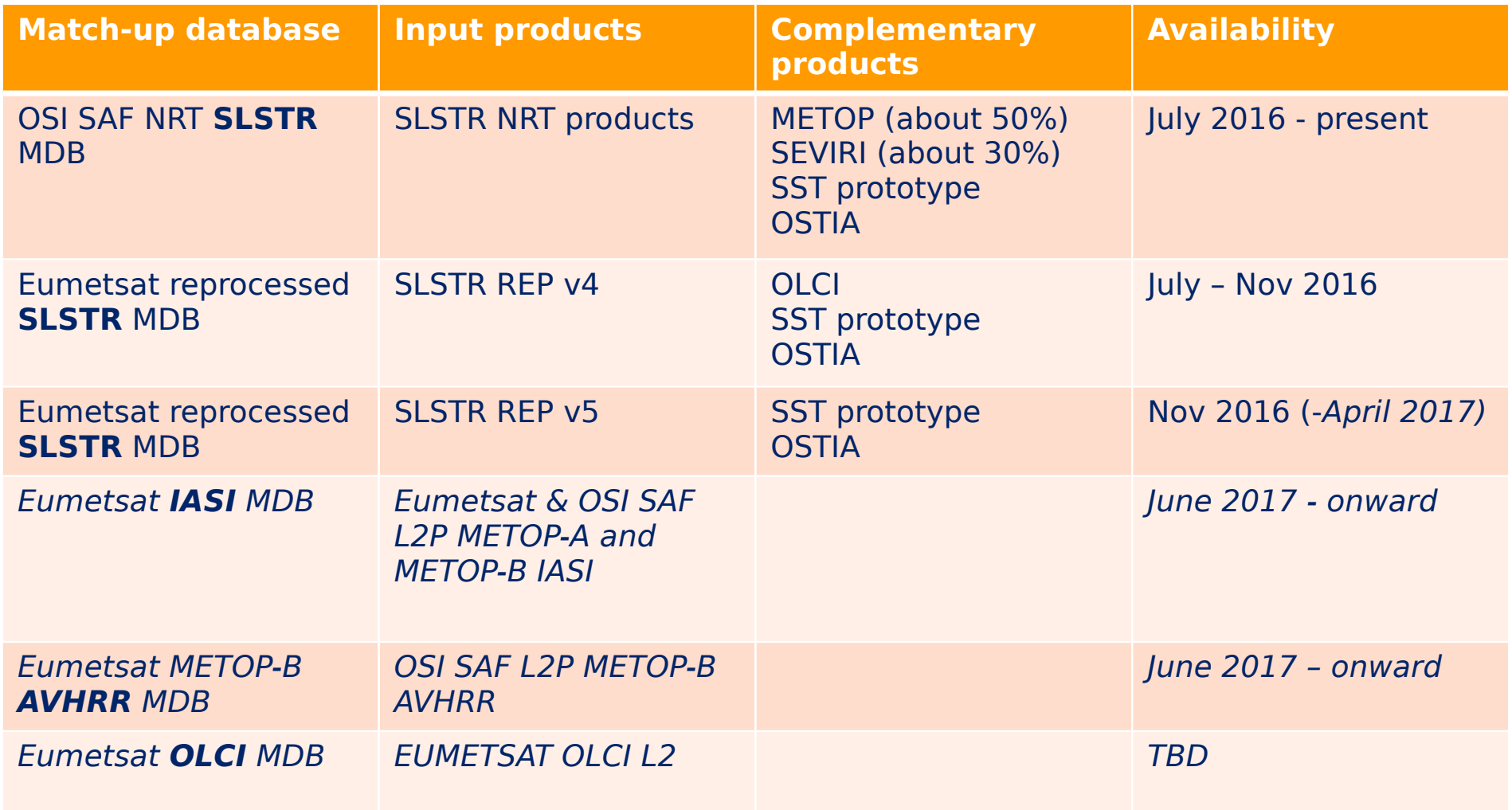

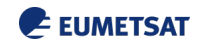

# **Planned improvements and changes**

### • **Data sources**:

- Collection and ingestion of more in situ radiometer measurements (ISAR, M-AERI,…) though mostly delayed mode
- HR drifters
- **Content**:
	- SLSTR : visible channels (probably in complementary files to preserve native resolution) + additional cross-over for ice temperature, other sensors
	- SST depth adjustment
	- Extended box size for ship measurements (shipborne radiometers)

# **Match-up content statistics**

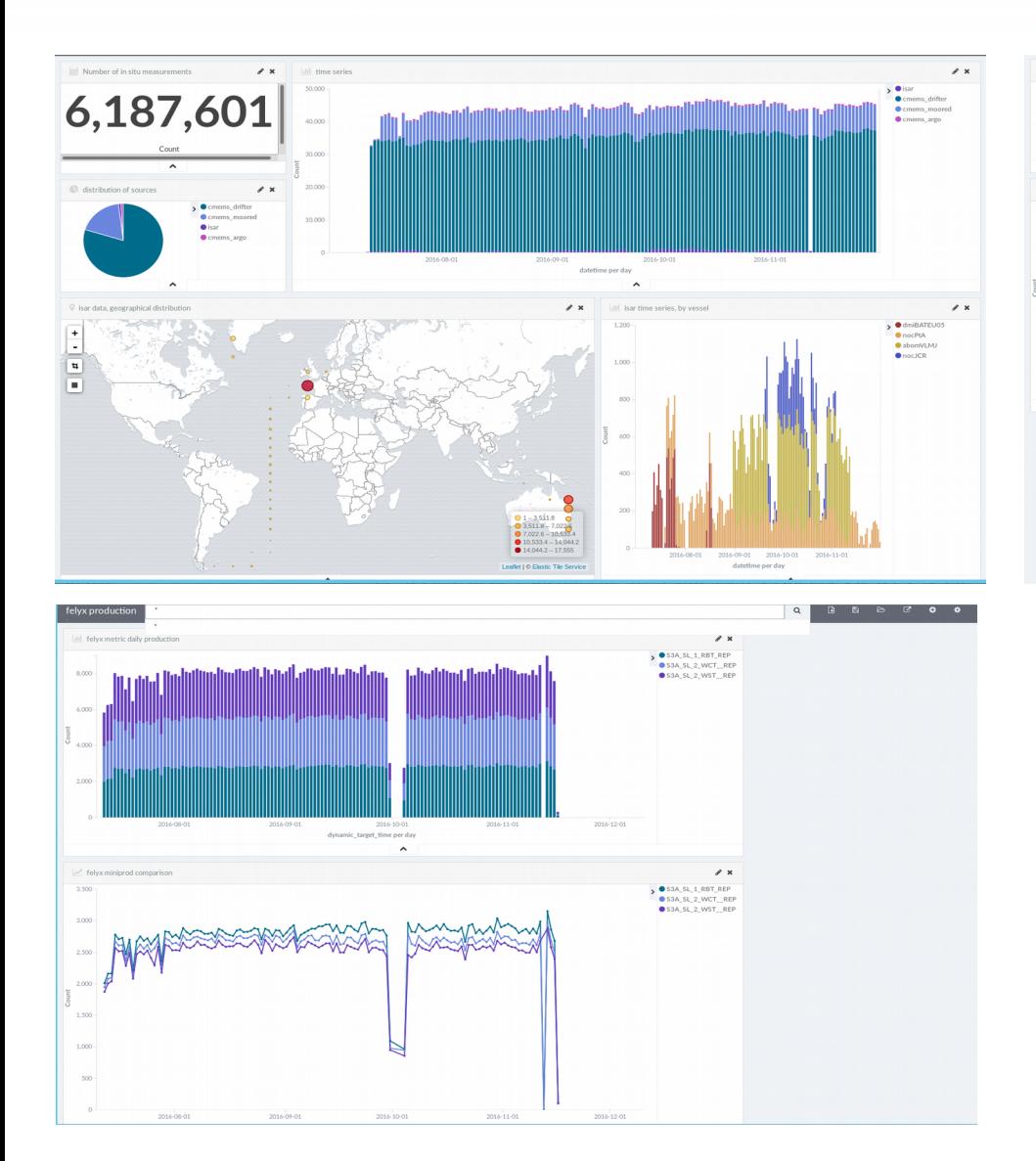

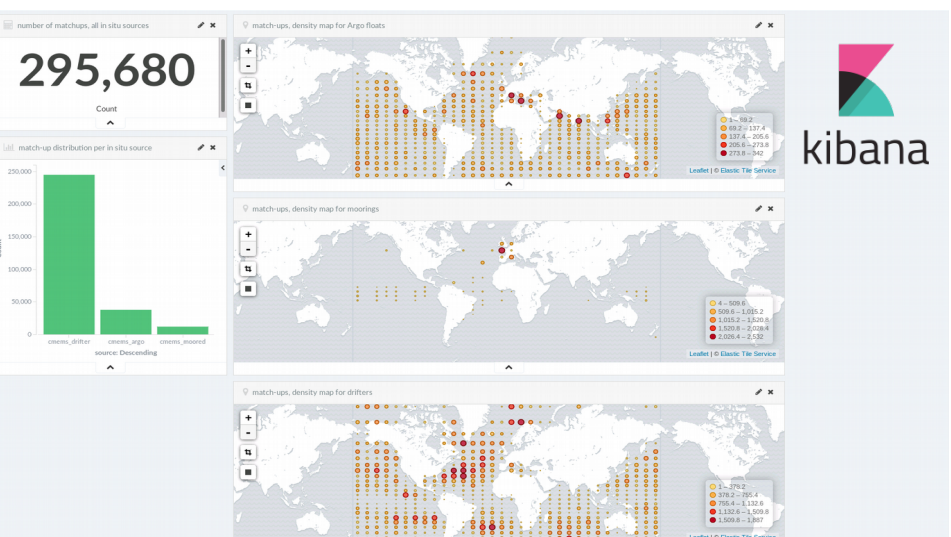

**Typical match-up distribution for SLSTR, all weather conditions :**

- **more than 40.000 in situ measurements per day**
- **~2000 match-ups / day for buoys**
- **~350 match-ups / day for moored buoys**
- **~600 match-ups / day for argo floats**

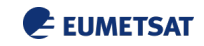

# **Application of SLSTR MDB(s)**

- Used by different groups at Eumetsat, within S3VT and MPC Sentinel-3 for SLSTR
- major asset in:
	- L1 cloud screening validation (RAL)
	- L2 SST coefficient estimation (Univ. Of Reading)
	- L2 Quality level stratification and uncertainties estimation (Univ. Of Leicester)
	- SST validation : OSI SAF (Meto-France / DMI / MetNo), NOAA, **Eumetsat**
	- **Metis intercomparison framework** *Courtesy: G.Corlett, Univ. Of Leicester*

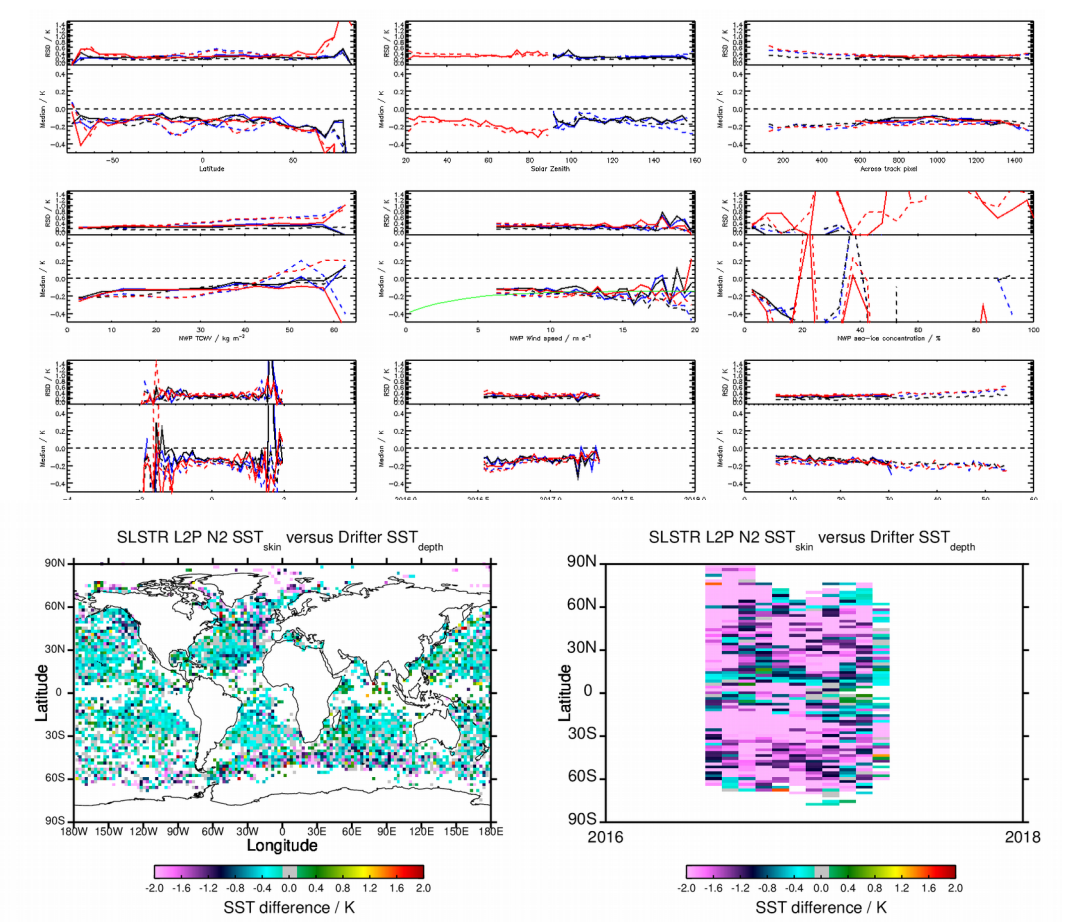

**Quality monitoring statistics to be updated periodically for control and monitoring**

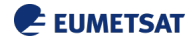

### **Metis monitoring interface**

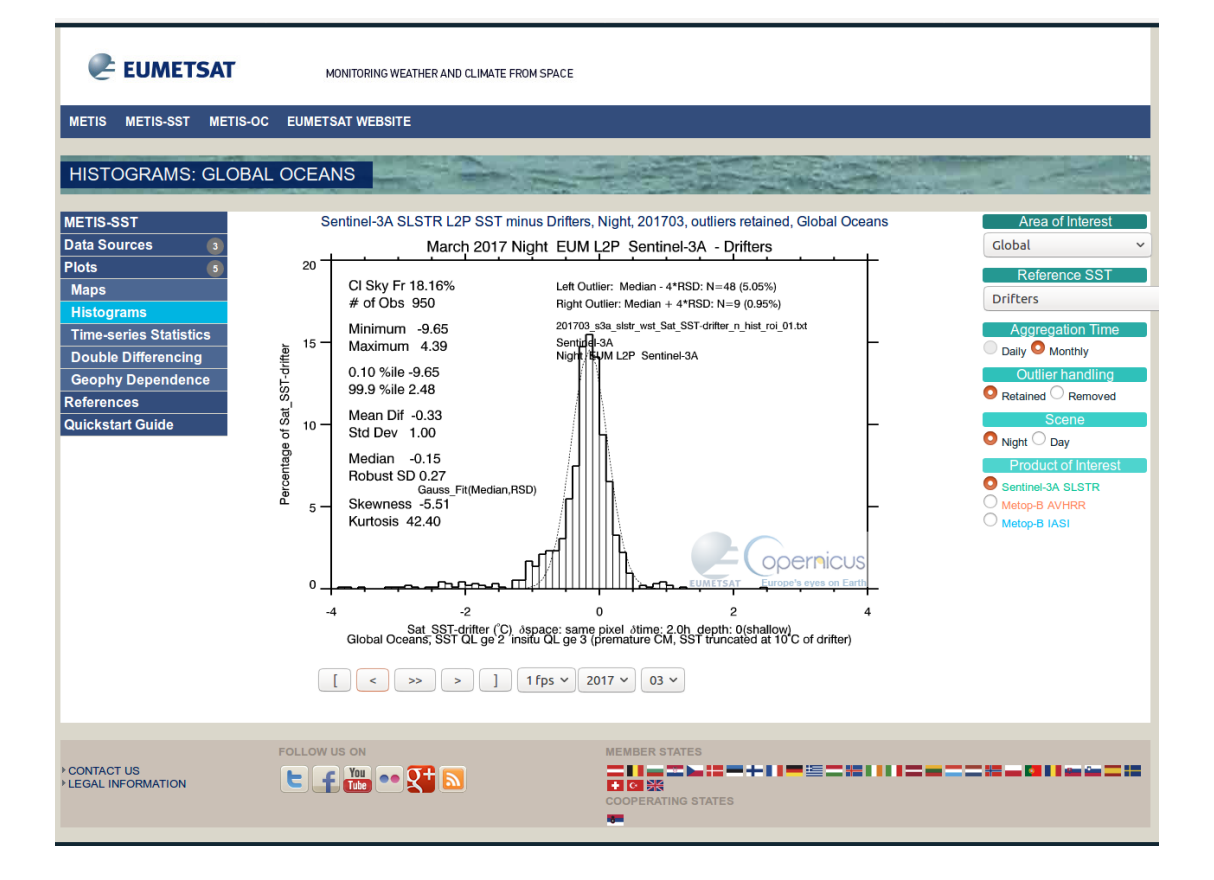

See Prasanjit Dash poster

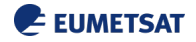

# **OSI SAF SLSTR federated activity**

- Funded by Eumetsat
- SST experts from Ocean & Sea ice SAF (Meteo-France, DMI and MetNo)
- Global assessment and specific on high latitudes with in situ data collection from ISAR in situ radiometer onboard arctic sea cruise and drifters + sea ice temperature
- Based on felyx generated match-up databases

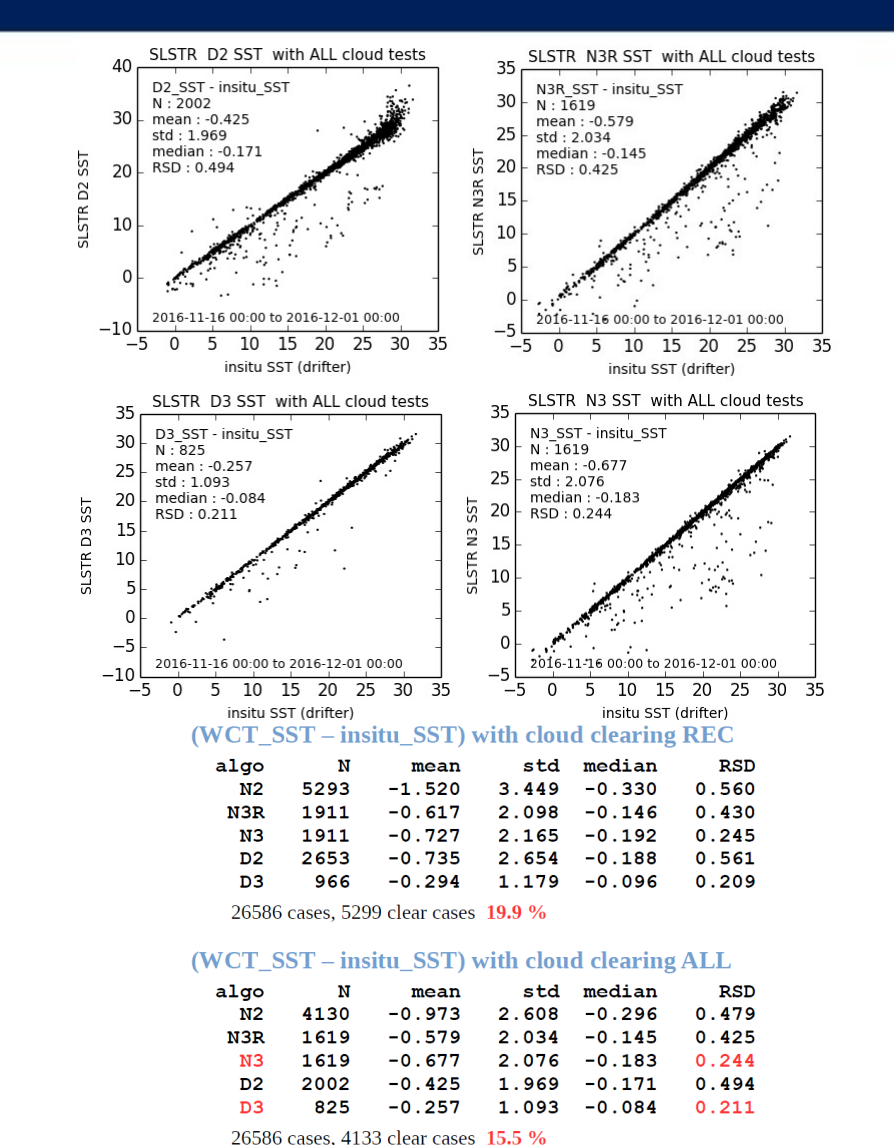

**Courtesy: Anne Marsouin, Meteo-France**

**E** EUMETSAT

**No correction : skin WCT SST vs bulk insity SST** 

# **Intercomparison of MDBs**

# • Assessment of algorithm improvements

All match-ups are uniquely identified through buoy id and time and location : this makes easy to intercompare different versions of product with each other, through « match-ups of match-ups » (left) or respective comparison of each version to the same in situ values (right)

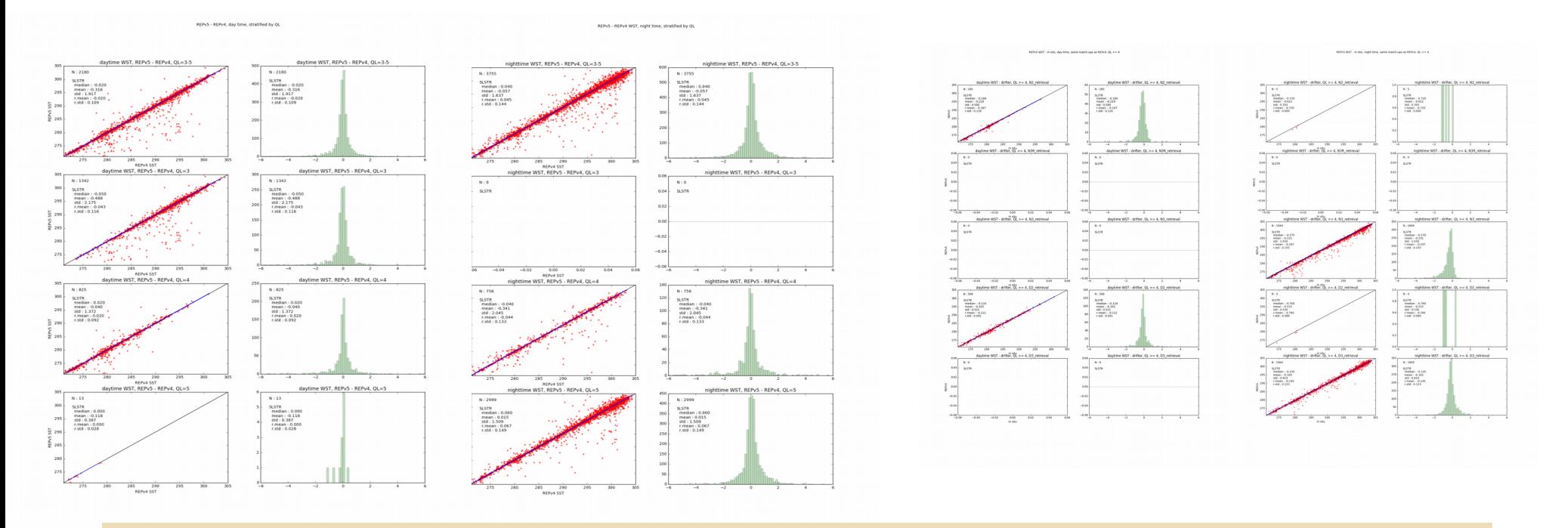

**Comparison of reprocessing v5 vs v4 for SLSTR SST product**

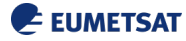

# **Integration with open source analytics**

# **Jupyter** .<br>In the configure in MET R MET a companies on which is also

Data and metrics extracted with felyx can be analysed locally or **remotely** with **jupyter** python notebooks ( [http://jupyter.org\)](http://jupyter.org/)

Code and images embedded in web pages

Dashboard pages capability

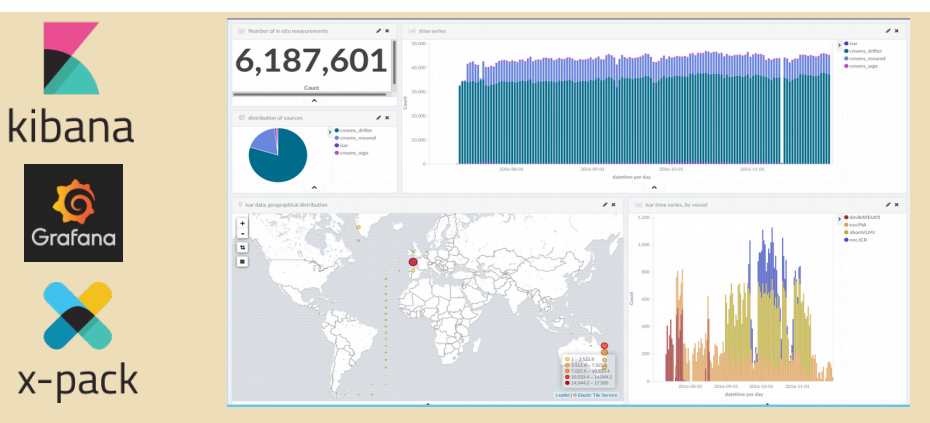

On-the-shelf analytics such as **X-pack**, **Kibana** or **Grafana** can be interfaced with felyx leveraging on the use of ElasticSearch for all metrics and metadata : visualization of statistics, dashboards, alerting

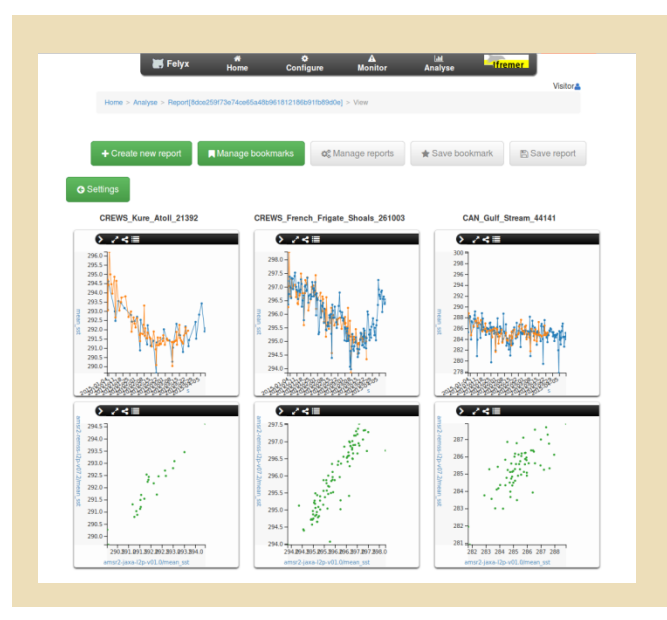

**Felyx** natively embeds a web front-end with plotting capabilities for the matchups and miniprods

Ability to design reports, automate share them through a repository

# **Integration in processing environment**

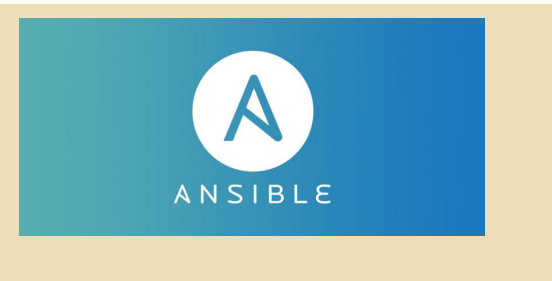

Deployment with **ansible (**[https://www.ansible.com\)](https://www.ansible.com/)

**Ansible** is an IT automation tool

Deployment procedure described in a playbook

Description of processing framework in a configuration file (hosts, storage, roles of each host, etc…)

Automatic execution of installation

Playbook for ubuntu to be released this summer for easy felyx deployment

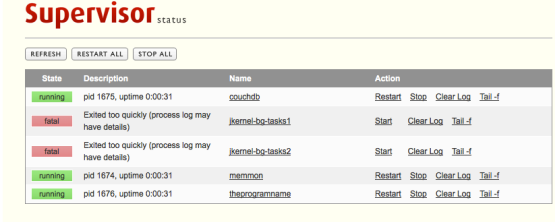

22

Felyx daemons supervised and run by **supervisor**  [\(http://](http://supervisord.org/) [supervisord.org\)](http://supervisord.org/)

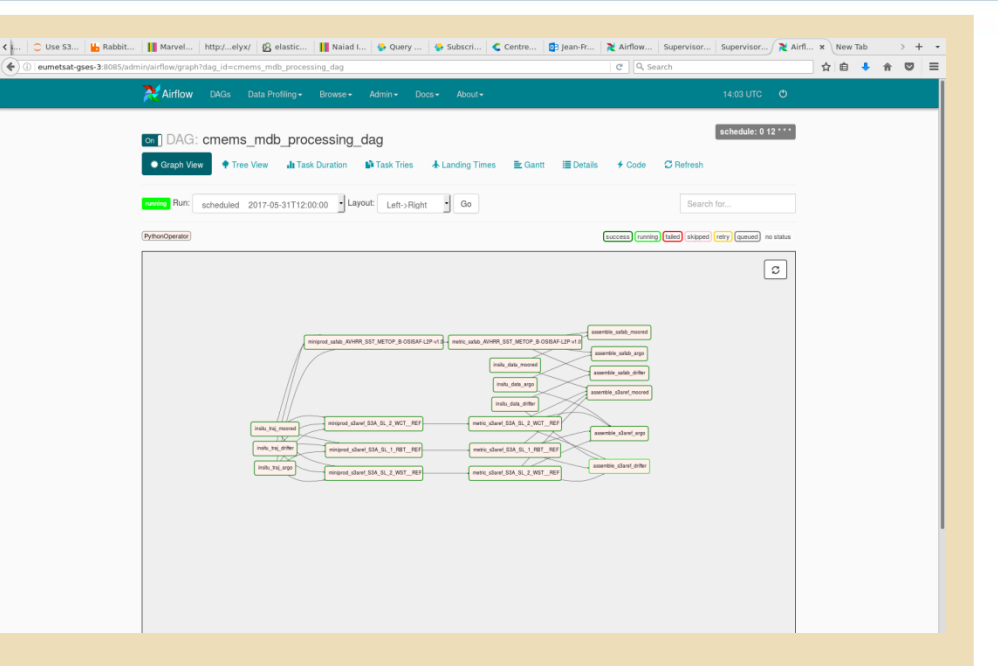

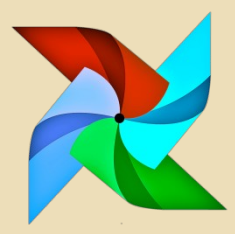

**Airflow** [\(https://](https://airflow.incubator.apache.org/) [airflow.incubator.apache.org\)](https://airflow.incubator.apache.org/) is a task scheduler

Processing workflow, from in situ data ingestion to match-up assembling, can be integrated in such system for automated MDB production

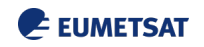

# **conclusion**

- Felyx is an open framework for data intercomparison : open source but also integrating with other on-the-shelf tools and frameworks
- It is evolving with usages, some components more developed than others, growing collections of mappers for different product/formats
- Metrics and diagnostic part still to be further exploited
- Proved a major asset in Sentinel-3 cal/val activity
- Felyx + common in situ dataset + common diagnostics
	- Possible way forward to build consistent (format and content) match-up datasets in **GHRSST**
	- sharing of MDBs for better sensor intercomparison and improvement
	- Application to climate data record assessment (using CCI dataset)
- Possible group or task team on shared open source tools relevant to GHRSST data validation and usage

# Thanks to ESA, EUMETSAT and Ifremer for supporting felyx development

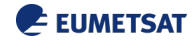

### **Access**

- **Contact**: Jean-François Piollé [\(jfpiolle@ifremer.fr\)](mailto:jfpiolle@ifremer.fr)
- Web site: [http://hrdds.ifremer.fr](http://felyx.org/)
- Documentation:<http://felyx.readthedocs.io/>
- Packages:<https://felyx.cersat.fr/download/source/1.0.0/>
- Source code:<https://git.cersat.fr/groups/felyx>
- Virtual machines for testing (virtualbox):
	- Bare configuration: [ftp://ftp.ifremer.fr/ifremer/cersat/projects/felyx/download/vm/2016-09-19](ftp://ftp.ifremer.fr/ifremer/cersat/projects/felyx/download/vm/2016-09-19_felyx-1.0.0.ova) [\\_felyx-1.0.0.ova](ftp://ftp.ifremer.fr/ifremer/cersat/projects/felyx/download/vm/2016-09-19_felyx-1.0.0.ova)
	- Pre-configured for OLCI & SLSTR datasets: [ftp://](ftp://ftp.ifremer.fr/ifremer/cersat/projects/felyx/download/vm/felyx_olci.ova) [ftp.ifremer.fr/ifremer/cersat/projects/felyx/download/vm/felyx\\_olci.ova](ftp://ftp.ifremer.fr/ifremer/cersat/projects/felyx/download/vm/felyx_olci.ova)
- Significant improvements to be released in July : deployment procedures (ansible), documentation and additional resources for match-up database generation
- **Contributions and shared developement is welcome and encouraged!**